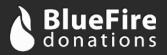

## **BlueFire Donations**

# Sale API Interface Definition

The BlueFire Sale API interface allows you to capture payment information on your own website and pass it through your server to the BlueFire endpoint (server-to-server) and verify that the payment is complete.

Please note that because of the nature of E-Check transactions, an order may immediately return a success indication and later be rejected (e.g., due to non-sufficient funds, an incorrect account number, etc). If you are accepting E-Check payment for digital or physical goods we recommend waiting a week before shipping to verify that the payment was successful. Refer to the Reporting API for info on how to check the status of a transaction.

#### **Endpoints**

URI: https://api.bluefire-secure.com/sale

#### **GET Parameters**

| Name   | Туре             | Default           | Description                                                |
|--------|------------------|-------------------|------------------------------------------------------------|
| key    | String           | None (field req.) | API access key, available upon request.                    |
| format | ['JSON']         | 'JSON'            | Response format (JSON only available option at this time). |
| test   | ['true','false'] | 'false'           | Test transaction.                                          |

### **POST Parameters**

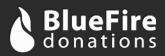

| Name             | Туре                                | Default                             | Description                                                                                                    |
|------------------|-------------------------------------|-------------------------------------|----------------------------------------------------------------------------------------------------|
| donation         | ['true', 'false']                   | 'false'                             | This transaction is a donation.                                                                                                    |
| paymentType      | ['ach','credit','<br>swipe','user'] | None (field req.)                   | The type of payment.                                                                                                    |
| ecRout           | String (9 digits)                   | None (req. for ACH)                 | The e-check routing number.                                                                                                    |
| ecAcct           | String                              | None (req. for ACH)                 | The e-check account number.                                                                                                    |
| есТуре           | ['C','S']                           | None (req. for ACH)                 | Checking or savings account.                                                                                                    |
| ccNum            | String                              | None (req. for CC)                  | <sup>[2]</sup> The RSA-encrypted credit/<br>debit card number (ie, PAN).                                                                                          |
| ссЕхрМ           | String (2 digits)                   | None (req. for CC)                  | The credit/debit card<br>expiration month (Between 01<br>and 12).                                                                                                 |
| ссЕхрҮ           | String (2 digits)                   | None (req. for CC)                  | The credit/debit card expiration year.                                                                                                    |
| ccCVV2           | String (3 or 4<br>digits)           | None                                | The credit/debit card security code. Optional for donations.                                                                                                    |
| track1           | String                              | None (req. for<br>swipe)            | Raw track 1 data from credit card swipe.                                                                                                    |
| track2           | String                              | None (req. for<br>swipe)            | Raw track 2 data from credit card swipe.                                                                                                    |
| userPaymentToken | String                              | None (req. for<br>user)             | The user's payment method<br>token (returned by User API as<br>paymentKey).                                                                                       |
| userToken        | String                              | None (req. for user<br>paymentType) | The user's oAuth access_token<br>(see oAuth documentation for<br>information on how to retrieve<br>this). Indicates which user to<br>associate this payment with. |
| title            | String                              | None                                | Donor's title. Required for<br>accounts with this option<br>enabled. Must match account's<br>predefined options.                                                  |
| firstName        | String                              | None (field req.)                   | Billing contact's first name.                                                                                                    |
| lastName         | String                              | None (field req.)                   | Billing contact's last name.                                                                                                    |
| employer         | String                              | None                                | Billing contact's employer. Not used for most accounts.                                                                                                    |

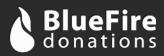

| Name       | Туре                                                                                         | Default                                | Description                                                                                                    |
|------------|----------------------------------------------------------------------------------------------|----------------------------------------|----------------------------------------------------------------------------------------------------|
| address1   | String                                                                                       | None                                   | Billing contact's street address.                                                                                              |
| address2   | String                                                                                       | None                                   | Line 2 of the billing contact's street address.                                                                                |
| city       | String                                                                                       | None                                   | Billing contact's city or locality.                                                                                            |
| state      | String                                                                                       | None                                   | Billing contact's state or province.                                                                                           |
| zip        | String                                                                                       | None (field req.)                      | Billing contact's zip or postal code.                                                                                          |
| country    | ['US', 'CA',<br>'MX',]                                                                       | 'US'                                   | Billing contact's country. Use<br>ISO 3166-1 alpha-2<br>abbreviations.                                                         |
| phone      | String (10 digits<br>for US & CA)                                                            | None                                   | Billing contact's phone number.                                                                                                |
| email      | String                                                                                       | None (field req. for recurring trans.) | Billing contact's email address.                                                                                               |
| memberld   | String                                                                                       | None                                   | Member's ID, if applicable.                                                                                                    |
| comments   | String                                                                                       | None                                   | Additional transaction<br>comments. (Will appear on<br>receipts. Use<br>for line<br>breaks. No other HTML is<br>valid.)        |
| invoiceNo  | String                                                                                       | None                                   | Invoice number, if applicable.<br>Not available on donations.                                                                  |
| fund       | String                                                                                       | None (field req.)                      | <sup>[1]</sup> The fund or designation for<br>the funds. (Will appear on<br>receipts.)                                         |
| fundNumber | String                                                                                       | None                                   | <sup>[1]</sup> The associated fund<br>numbers with the above funds.<br>(For reporting, not included on<br>receipts.)           |
| fundRecurr | ['One-time',<br>'Weekly', 'Bi-<br>weekly', 'Semi-<br>monthly',<br>'Monthly',<br>'Quarterly'] | 'One-time'                             | <sup>[1][3]</sup> The associated recurring<br>period for the funds specified.<br>When set do not use the<br>'recurring' field. |

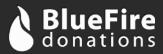

| Name         | Туре                                                                                         | Default           | Description                                                                                                    |
|--------------|----------------------------------------------------------------------------------------------|-------------------|----------------------------------------------------------------------------------------------------|
| amount       | Float                                                                                        | None (field req.) | <sup>[1]</sup> Amount of charge.                                                                                                    |
| recurring    | ['true', 'false']                                                                            | 'false'           | <sup>[3]</sup> Set up a recurring<br>transaction. Must be enabled<br>for your account. When set do<br>not use the 'fundRecurr' field.                       |
| startOn      | String (mm/dd/<br>yyyy)                                                                      | None              | Recurring transaction start date.                                                                                                    |
| endDateSet   | ['true', 'false']                                                                            | 'false'           | Recurring transaction perpetuity.                                                                                                    |
| endOn        | String (mm/dd/<br>yyyy)                                                                      | None              | Recurring transaction end date (if applicable).                                                                                                    |
| period       | ['Weekly', 'Bi-<br>weekly', 'Semi-<br>monthly',<br>'Monthly',<br>'Quarterly',<br>'Annually'] | None              | Recurring interval.                                                                                                    |
| receiptNote  | String                                                                                       | None              | A note to include on email<br>receipts, at the bottom just<br>before the organization's<br>address. (Use<br>for line<br>breaks. No other HTML is<br>valid.) |
| emailReceipt | ['true', 'false']                                                                            | 'true'            | Email a receipt to the billing<br>contact (if an email address is<br>provided). Forced 'true' for<br>recurring transactions.                                |
| remotelp     | String                                                                                       | None (field req.) | Remote client's IP address.                                                                                                    |

## <sup>[1]</sup>Multiple Funds/Line Items

Multiple funds (with optional fund numbers) and amounts can be specified by using an array format: Set each fund with the parameter "fund[]", each corresponding fund number with the (optional) parameter "fundnumber[]" and a dollar amount with the parameter "amount[]." For example, the encoded POST data may contain a section that appears as follows:

fund[]=Wall%20Poster&amount[]=20.00&fund[]=Music%20CD&amount[]=25.00

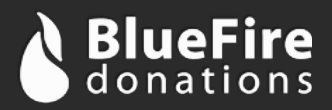

## <sup>[2]</sup>Card Account Encryption

Card account numbers must be encrypted client-side using the BlueFire JavaScript RSA encryption library before the data is submitted. This requirement reduces your Payment Card Industry Data Security Standards (PCI-DSS) scope, as payment information is fully encrypted while being transmitted by your server.

Include the following script in your client-facing web page during checkout. (Please contact BlueFire to ensure that you are using the latest version of this script as this document may be out of date.)

```
https://bluefire-secure.com/crypto/js/bf-encrypt-latest.min.js
```

Before submission, or as is appropriate in your application, encrypt the credit card information and mask the unencrypted data so it is not passed to your server. The following two functions are provided to perform these tasks:

```
// bf_encrypt() returns an encrypted version of the CC number
// This will be passed to BlueFire
function bf_encrypt(cardnumber);
// bf_mask() returns a masked CC number (maskchar = 'x' by default)
function bf_mask(cardnumber, maskchar);
```

## <sup>[3]</sup>Recurring Options

There are two ways to set up recurring transactions. Only one method can be used per transaction.

The first way is to set up recurring on a fund-by-fund basis by passing the recurring period in the "fundRecurr" field. This field accepts one of the following values: "One-time", "Weekly", "Bi-weekly", "Monthly" and "Quarterly". This method of setting up recurring donations and payments useful when mixing recurring with non-recurring transactions into a single transaction. This method of setting up recurring transactions does not have more advanced options available such as future start date or end date. Note [1] does apply to this field and should have as many options as the "fund" field.

The second way of setting up a recurring transaction is to set the entire transaction (all funds, as a group) to recur. To do this set the "recurring" field to "true". Additional parameters are available, as detailed in the parameters table, including "startDate", "endDateSet", "endDate" and "period". Note that, in contrast to the method explained in the previous paragraph, these recurring settings apply to all funds that are a part of the transaction.

### **Response Data**

Response data is encoded in the format specified. There are three parameters returned:

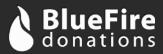

| Field         | Description                                                                                                    |
|---------------|----------------------------------------------------------------------------------------------------|
| status        | Either '1' for success or '0' for failure.                                                                                                    |
| transactionId | The ID assigned to this transaction, if successful.<br>Will be 0 if failed or if it is a future recurring<br>transaction.                                                                                                    |
| error         | The textual error message, if applicable.                                                                                                    |
| errorNo       | The corresponding error number.<br>0 = No error<br>1 = Access error<br>10 = Generic field error (eg, invalid first name)<br>20 = Payment configuration error<br>30 = Payment configuration error<br>100 = Payment declined<br>101 = Payment error<br>102 = Payment error (no response received) |